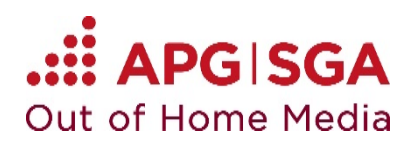

## **Basic information**

- The advertising carriers are broadcasting still pictures («static») or spots («full-motion video» or «limited animation»).
- Each advertising carrier is assigned to a product network. Each product network plays the content synchronously.
- You will find site plans of all the networks on the [calculator.](http://ecalculator.apgsga.ch/2017/)
- The spot length is set according to the booking.

# **Spot**

ePanels allow the following creative implementations:

# **1. Static**

The «static» format is a classic still picture (no animation).

Specifically for the City ePanel Zürich location, defined design guidelines apply, which only allow a still image with a 15 second freeze frame.

# **2. Limited animation**

The «limited animation» consists of a calm background with animated elements.

Especially for the sites of the City ePanel in Basel, Biel, Chur, Fribourg, Lugano and Winterthur, there are defined design specifications that only allow a still picture with slight animation. [Here you will find a useful tutorial](https://www.apgsga.ch/en/offer/streets-and-locations/digital-range/production-delivery/offer-production-partner/) of what a still picture with slight animation may look like.

## **A) Specifications for overall picture or background**

- Number of changes of overall picture or background: max. 2 changes with at least 5 seconds freeze frame inbetween
- Background: Must be designed in the same style in case of a change
- Still picture: Slowly zoomed or slowly panned possible

## **B) Specifications for animated elements (animation)**

- Number of individual animations: max. 5 per 10 seconds of broadcasting time
- The area of each animation can make up no more than 1/3 of the screen.
- A single animation lasts 2 seconds.
- The temporal distribution of the animation must be even.
- An animation may consist of:
	- 1. incoming or outgoing elements
	- 2. moving elements that are already in the visible range
	- 3. elements that are faded in or out.

# **A + B may be combined**

Background changes are cumulated with the animations. Therefore, a maximum of 2 background changes + 3 animations or 1 background change + 4 animations is possible.

## **3. Full-motion video**

The «full-motion video» is a self-contained spot.

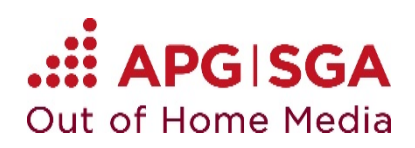

## **Specifications**

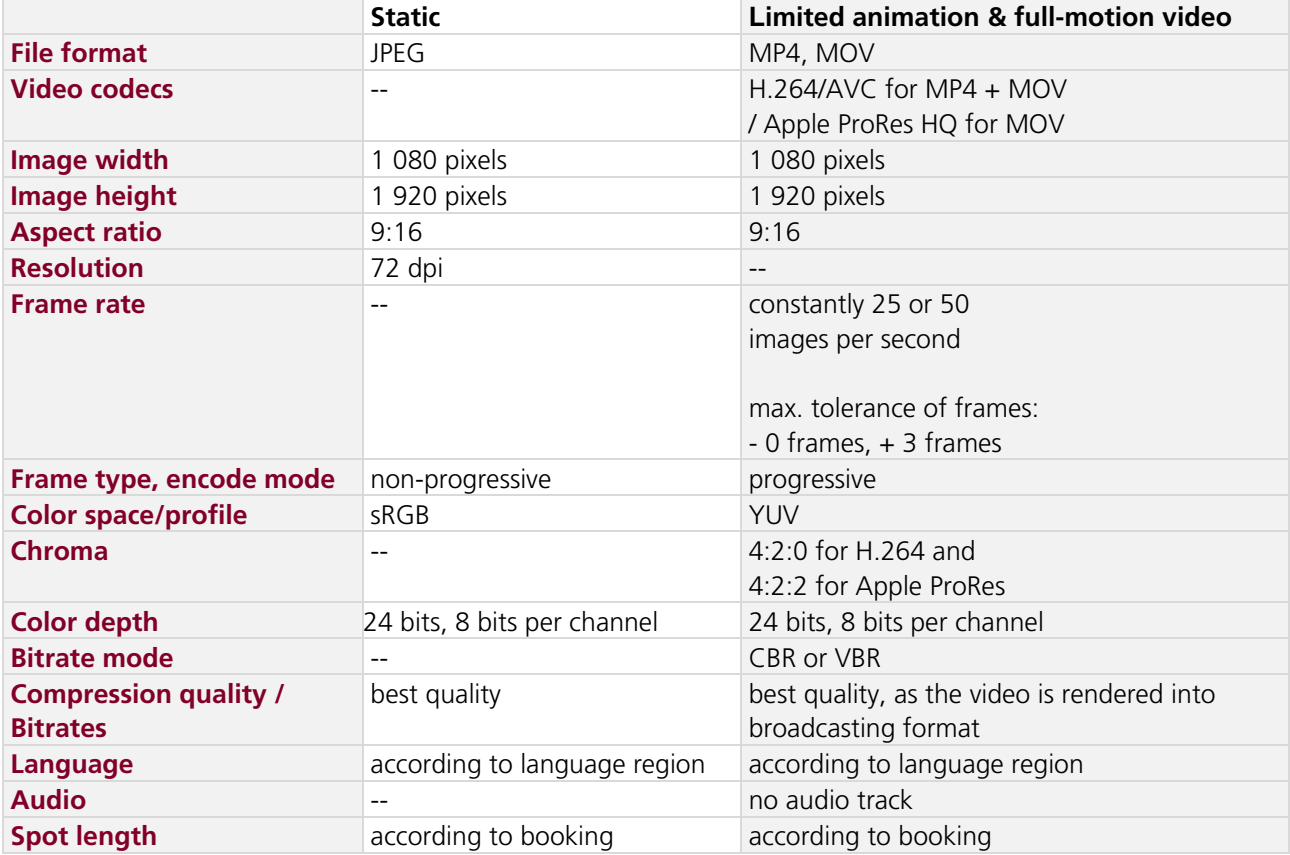

### **Design tips**

- Simple and clear message
- Distinctive colors
- Minimum font size 75 pixels

We would be glad to advise you on the creative implementation or to provide examples for inspection.

### **Production partners**

We recommend that you work with a specialized production company for the creation of your advertising medium. We would be happy to send you a suitable offer or to let you know a selection of possible partners on request.

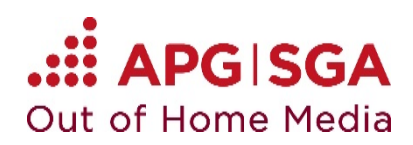

## **Technical check of digital advertising medium**

Before delivering your digital advertising medium, please check it against our specifications.

### **Static**

You can use the «XnView» tool for this check. It can be downloaded at [xnview.com.](http://www.xnview.com/en/xnviewmp/) Open the JPEG file there and, using the «view» icon (or the key combination «Ctrl+Enter»), check if the features listed on the right-hand side are correct.

### **Full-motion video & limited animation**

You can use the «MediaInfo» tool for these checks. It can be downloaded at [mediaarea.net.](https://mediaarea.net/en/MediaInfo) Open the tool in HTML view and then check your file. The spot must correspond to the booked length.

#### **Contact**

Should you have any questions, please contact our digital logistics:

Phone +41 58 220 79 55 E-Mail: [logistik.digital@apgsga.ch](mailto:logistik.digital@apgsga.ch)

#### **Delivery**

Please upload your digital advertising media to [www.apgsga.ch/myapg](http://www.apgsga.ch/myapg) **no later than 5 working days prior to the first broadcast.**